# First-episode psychosis: Factors influencing relapse over 1-year follow-up

# Mané A; Gómez L; Sabaté A; Bergé D; Salgado P; Bulbena A.

Institut de Neuropsiquiatria i Addiccions. Parc de Salut Mar. Barcelona. Spain

### **Introduction**

Relapse after first-episode psychosis is frequent despite new specific programs. Some factors have been related to relapse in first episode psychosis in several studies, such as substance misuse or insight  $(1,2)$ . Understanding factors associated with relapse in our environment will help to develop more adequate treatments and programs and improve long-term outcome.

# Objective

To describe which variables are related with relapse over one-year follow-up in patients diagnosed with first-episode psychosis

### **Results**

129 patients were included. 40 patients (31%) were lost over follow-up. In table number 1 there is a description of continuous sociodemographic and clinical variables of the sample. In table 2 there is shows the regression analysis results.

Male gender (p=0.014), PANSS positive symptoms at 1-month follow-up (p=0.027), and cannabis use over follow-up (p<0.001), were associated with relapse in our sample.

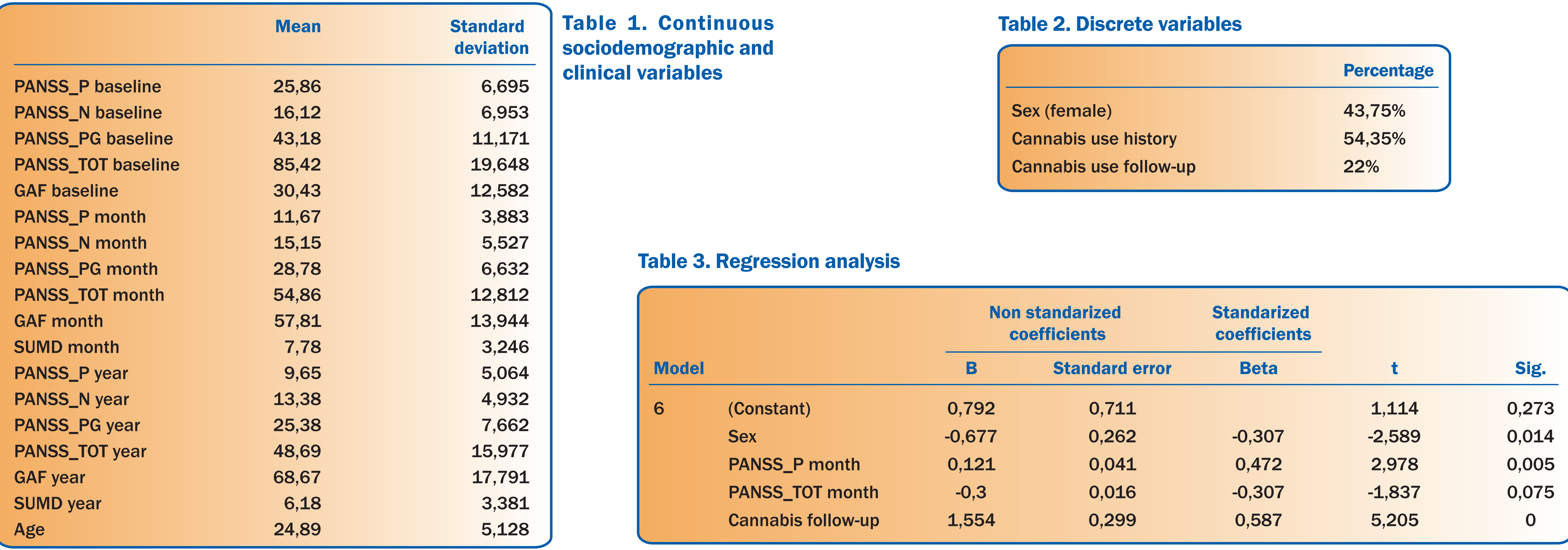

Consecutive 129 first-episode patients treated in Institut de Neuropsiquiatria i Addicions de Barcelona from 2007 to 2011 were evaluated over 1-year follow up. We assessed sociodemographic and clinical variables, including cannabis use, duration of untreated psychosis (DUP), number of relapses, and several clinical scales (PANSS, SUMD, GAF), at different time-points: at baseline, 1-month, 6-months and 1-year follow-up.

We performed a multiple regression analysis. Number of relapses was the dependent variable; DUP, gender, age, cannabis use over follow-up (yes/no), PANSS total, positive, and negative subscale, GAF, and SUMD at one-month follow-up were the independent variables.

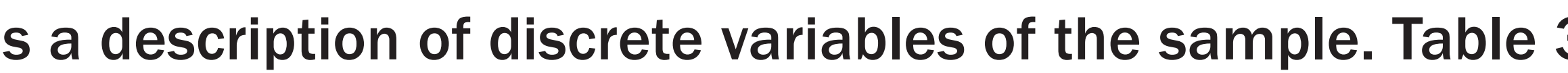

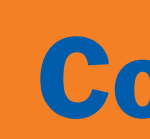

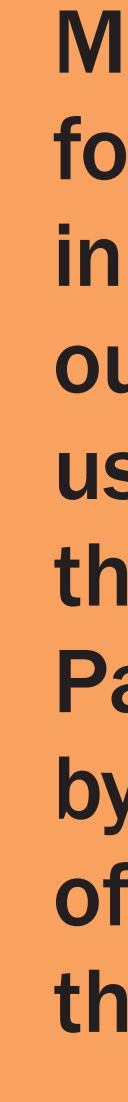

\* 4 of the patient were excluded from the analysis because they were included in another study.

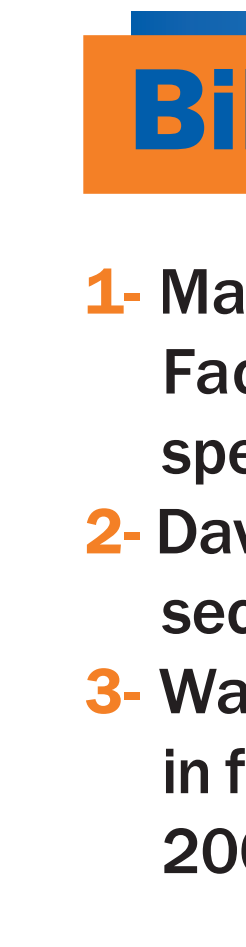

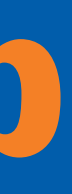

#### **onclusions**

lale gender, persistent positive symptoms at one-month ollow-up and cannabis use, may independently predict relapse I first-episode psychosis. These results have been also pointed ut in other studies (1,3). Understanding reasons for cannabis se will help to develop specific programs in order to improve ne outcome.

art of the follow-up dropout percentage could be explained y the fact that in our catchment area there is a high proportion f immigrants, and a high percentage of them come back to neir country of origin after psychosis onset.

#### bliography

alla A, Norman R, Bechard-Evans L, Schmitz N, Manchanda R, Cassidy C.Psychol Med. ctors influencing relapse during a 2-year follow-up of first-episode psychosis in a ecialized early intervention service. 2008 Nov;38(11):1585-93.

ivid A, van Os J, Jones P, Harvey I, Foerster A, Fahy T. Insight and psychotic illness. Crossectional and longitudinal associations. British Journal Psychiatry. 1995. 167, 621-628. ade D, Harrigan S, Edwards J, Burgess PM, Whelan G, McGorry PD. Substance misuse first-episode psychosis: 15-month prospective follow-up study. British Journal of Psychiatry. 008. 189, 229-234.

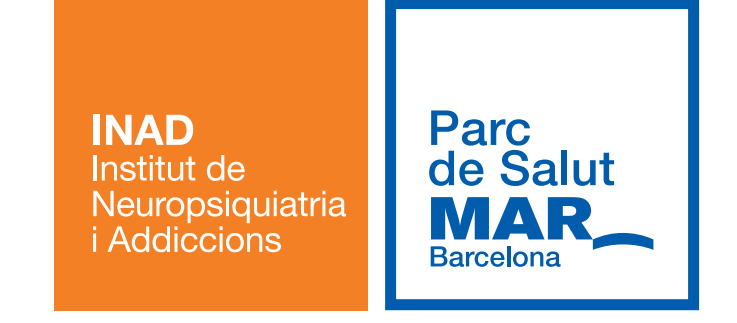